## **README**

This README file documents all steps and files necessary to replicate the results of the paper:

"Different counselors, Many Options: Career Guidance and Career Plans in Secondary Schools"

Previous discussion paper version: "Different counselors, Many Options: Career Guidance and Career Plans in Secondary Schools", ZEW Discussion Paper No. 19-009

By:

Fitzenberger, Bernd Hillerich-Sigg, Annette Sprietsma, Maresa

Abstract:

Career guidance assists students with the school-to-work transition. Based on a survey conducted in secondary schools in Germany, we analyze career guidance activities and how these affect career plans. The take-up of career guidance depends upon the school track attended, and the school and the class setting, while personal characteristics are barely relevant. The effects of counseling depend upon the type of counseling provider. Counseling by the employment agency reduces plans for educational upgrading and increases the probability of applying for an apprenticeship, while the effects of counseling by school counselors works in the opposite direction for lower track students.

In case of questions, please contact:

Bernd Fitzenberger Bernd.fitzenberger@iab.de

This documentation contains information about:

- 1. Primary data sources and data access
- 2. Program routines
- 3. Results

## **1. Primary data sources and data access**

The following data sets are necessary to execute the program.

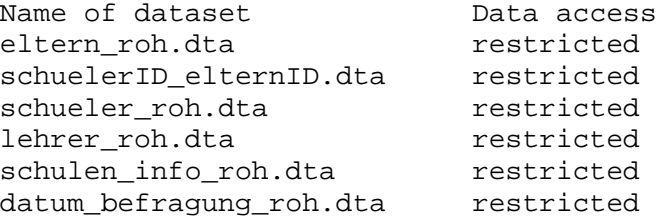

The data sets contain personal data which the authors were only able to collect at schools when agreeing to strict data protection rules. The data can only be used at ZEW – Leibniz Centre for European Economic Research where data protection is given. We are not allowed to give the data to researchers outside of ZEW. This was promised to the survey participants.

## **2. Program routines**

The program routines (do-files) are saved in the folder "dofiles". The program routine is organized in master.do, please use this as a starting point and find descriptions of the individual do-files there.

## **3. Results**

The results can be found in the folder "results". The folder `log' includes all log-files to retrace the results.

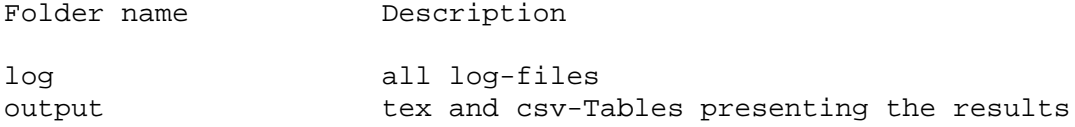